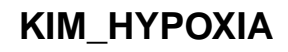

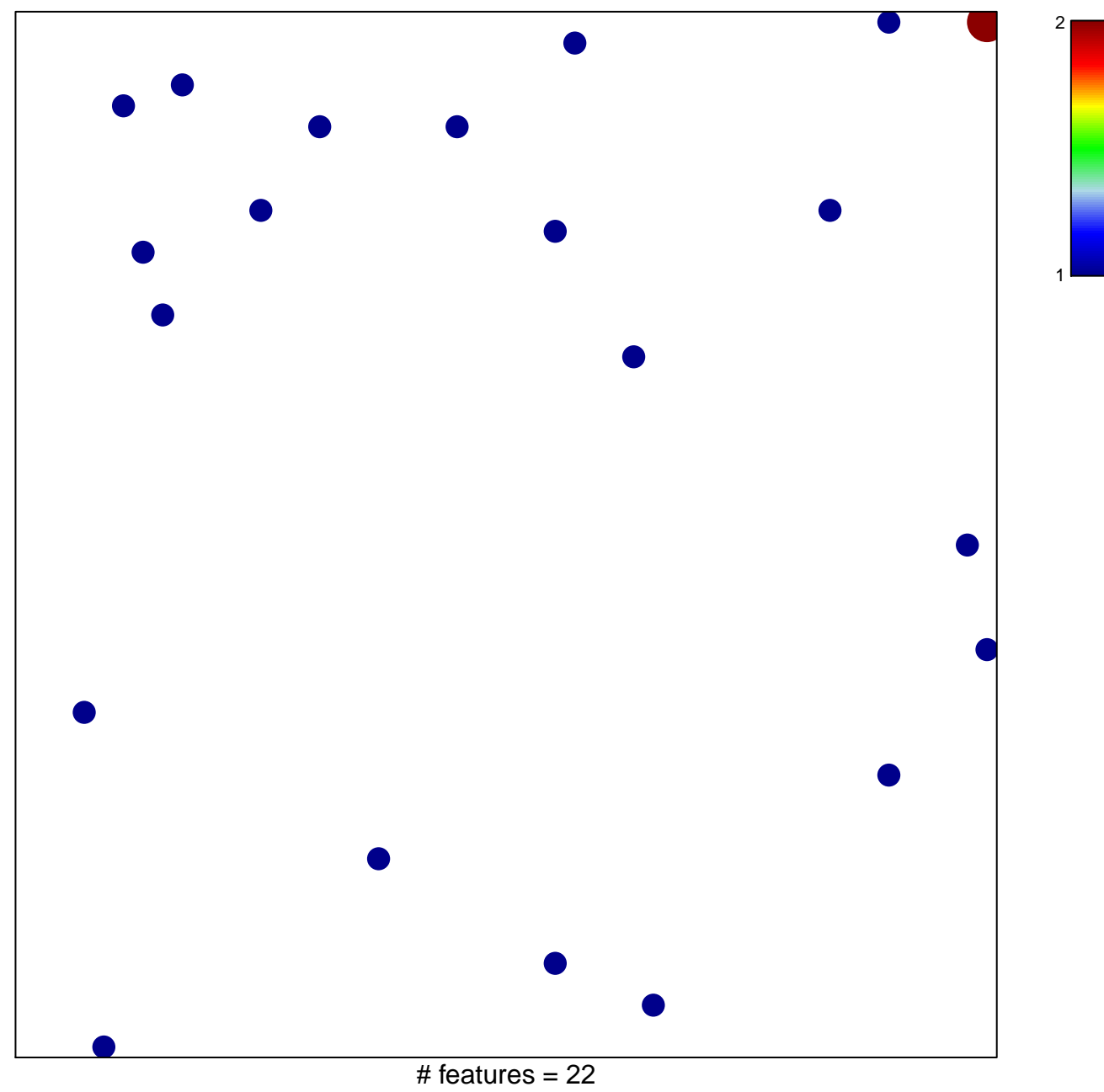

chi-square  $p = 0.84$ 

## **KIM\_HYPOXIA**

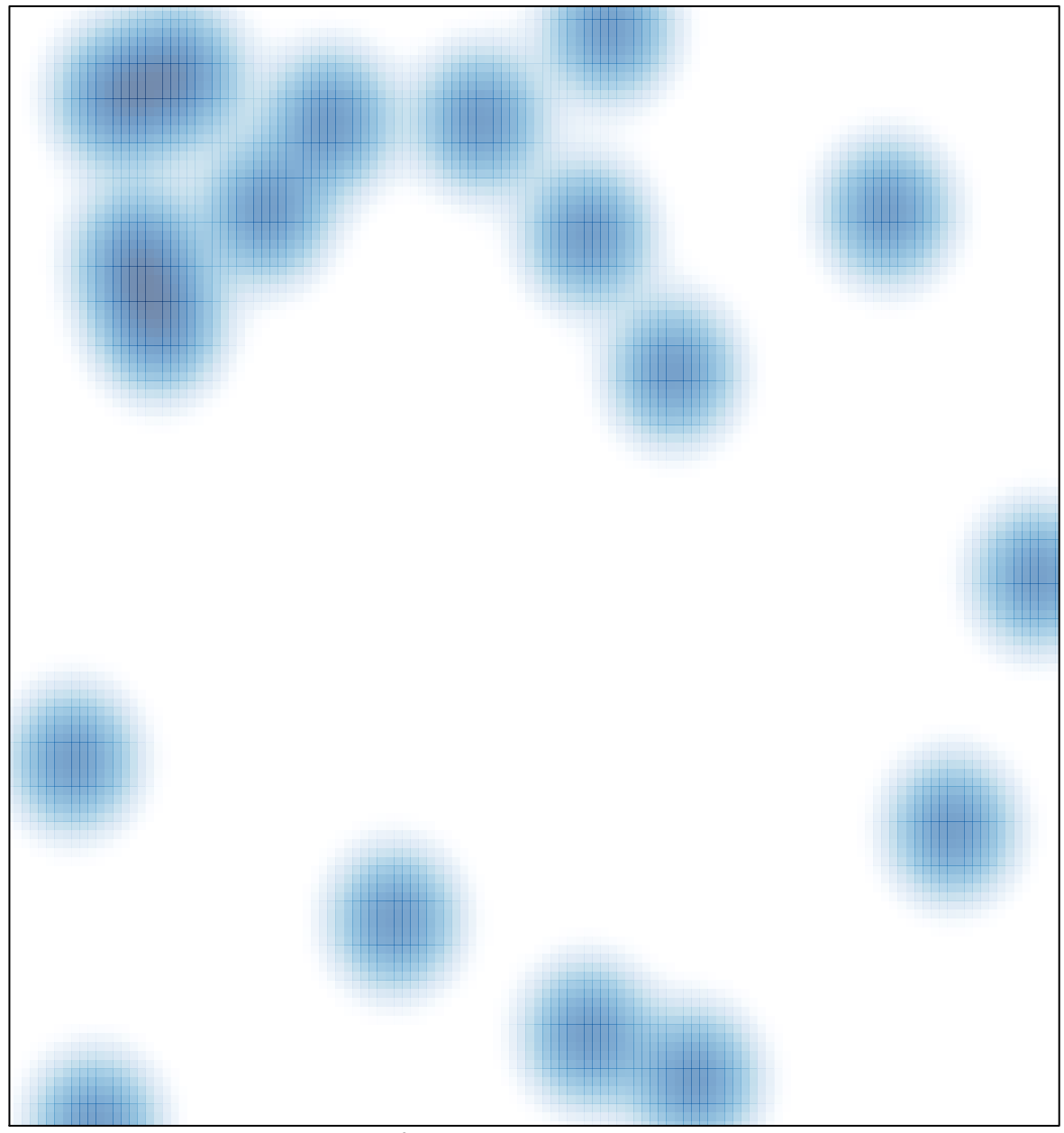

# features =  $22$ , max =  $2$